## **Quadrokopter** Echtzeitsysteme 2

#### Matthias Niessner, Christian Liebscher

July 15, 2008 Erlangen

イロト イ押 トイヨ トイヨト

<span id="page-0-0"></span> $QQ$ 

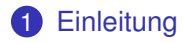

#### 2 [Aufgabe](#page-8-0)

3 [Komponenten](#page-11-0)

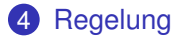

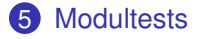

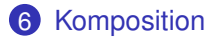

④重き。

<span id="page-1-0"></span>Э

- イ ヨ ト

**← ロ ▶ → 伊 ▶** 

 $2Q$ 

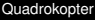

Einleitung

#### Was ist der Quadrokopter ?

- Ein autonomes Fluggerät
- Vier an den Eckpunkten eines Vierecks befestigte Rotoren
- Steuerung und Kommunikation durch Funk
- <span id="page-2-0"></span>• Bekannt als unbemannte Aufklärungs- und Spionagedrohnen

L<br>Einleitung

#### Der Quadrokopter

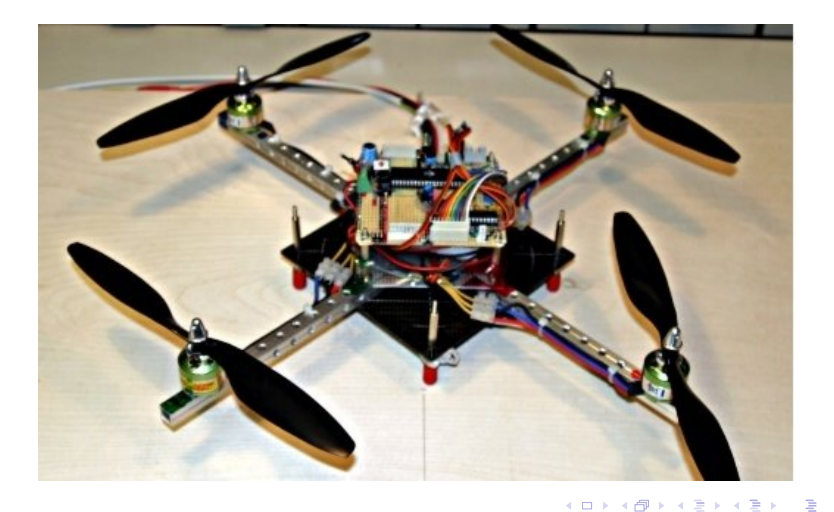

 $290$ 

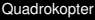

Einleitung

#### Anwendungsmöglichkeiten

Wozu?

- Keine Anwendung in der bemannten Luftfahrt
- Anwendung als unbemanntes Flugobjekt
- Beliebt im Modellbau
- Einsatz als Spionagedrohnen

 $\rightarrow$  vorallem durch letzteres wurde er populär

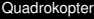

# Praxisbeispiel

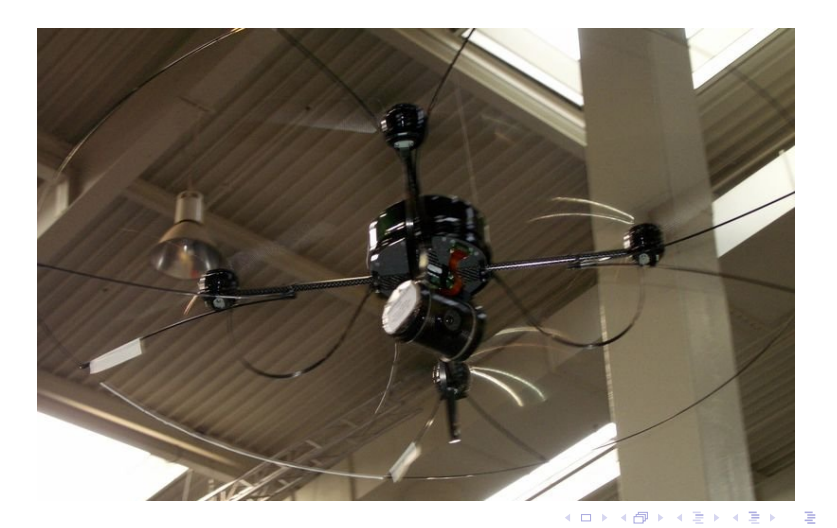

<span id="page-5-0"></span> $290$ 

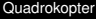

Einleitung

#### Welche Möglichkeiten werden geboten?

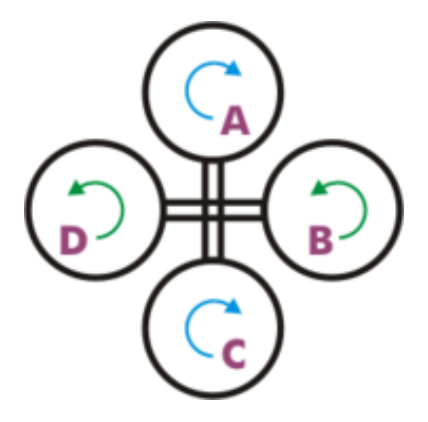

• Die 4 Rotoren erlauben Bewegungen in [al](#page-5-0)l[e](#page-7-0) [R](#page-5-0)[ic](#page-6-0)[ht](#page-7-0)[u](#page-1-0)[n](#page-2-0)[g](#page-7-0)[e](#page-8-0)[n](#page-1-0)

<span id="page-6-0"></span> $QQ$ 

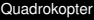

#### **Hardwarebasis**

- 1x Tricore TC1796 Board (Hightec)
- 4x Brushless motor Roxxy BL-Outrunner 2827-34 (generating max. 2.4kg thrust)
- 4x Brushless motor controller YGE18
- 1x ADXL213 three axis accelerometer
- <span id="page-7-0"></span>• 2x IDG300 dual axis gyroscope

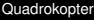

 $\mathsf{\mathsf{L}}$ Aufgabe

#### Problemstellung...

- Stabile Lagekontrolle des Quadrokopters
- Kontrollierter Flugablauf
- Interaktion mit dem Anwender Steuerbefehle und Kommunikation

<span id="page-8-0"></span> $QQ$ 

**K ロ ト K 何** 

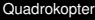

 $\Box$ Aufgabe

#### Aufgabenstellung

- Modellierung eines physikalischen Systems
- Implementierung eines Reglers
- Betriebssystembasis OSEK

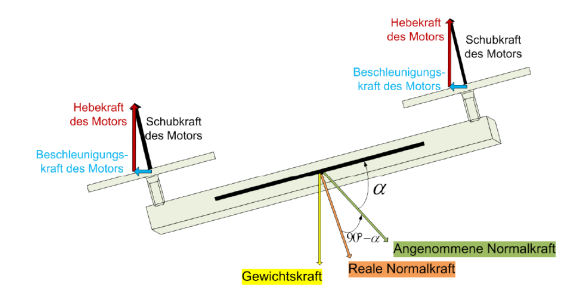

イロト イ押 トイヨ トイヨ トー

つくへ

#### Reduzierung des Copters auf eine Achse

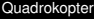

# Die Wippe

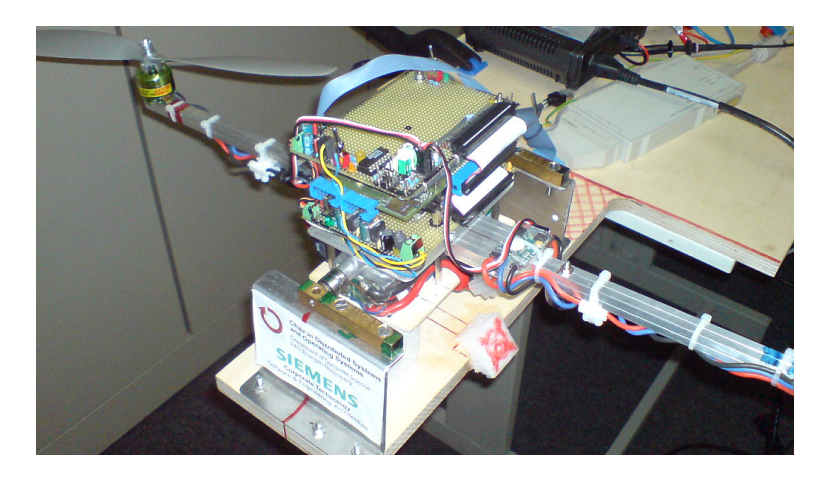

イロトス 御 トメ 君 トメ 君 トッ 君

 $299$ 

#### Ubersicht der Komponenten ¨

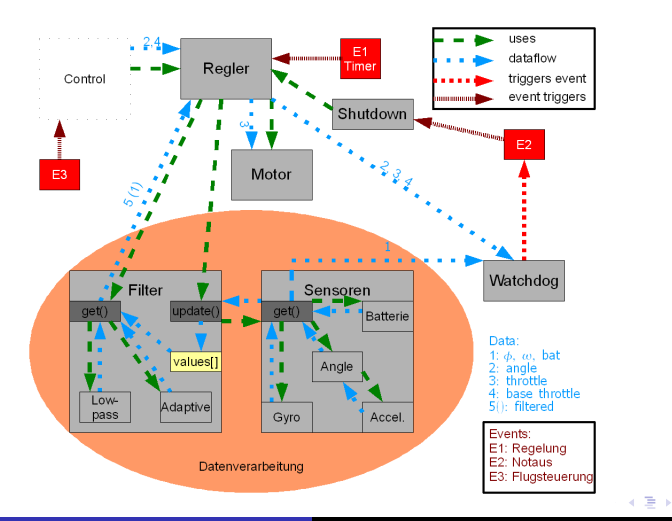

 $299$ 

<span id="page-11-0"></span>∍

 $L_{Komponenten}$ 

**L**Regler

#### Aufgaben des Reglers

- Datenentnahme beim Filter/Sensormodul
- Berechnung des neuen Stellwertes
- Steuerung des Motormoduls bzw. Setzen des neuen **Stellwertes**

E N

 $209$ 

 $L_{Komponenten}$ 

L\_Datenverarbeitungsmodul

## Aufgaben der Datenverarbeitung

#### Beinhaltet:

- Filter
- Sensoren
	- Gyroskop
	- Accellerator
	- Batteriesensor

 $\rightarrow$  Liefert Daten für den Regler

4 0 8 4 伺 ▶ ミッ → 重 下  $QQ$ 

 $L$ Komponenten

 $L$ Datenverarbeitungsmodul

## Aufgaben der Sensoren

Aufgaben des Sensormoduls:

- Schnittstelle zum physikalischen Umfeld
- Messung der Umgebungsdaten
- Abstraktion des aktuellen Zustands
- Bereitstellung der Daten

 $QQ$ 

 $L$ Komponenten

 $L$ Datenverarbeitungsmodul

## Aufgaben der Filter

Aufgaben des Filtermoduls:

- Besorgen der Rohdaten von den Sensoren
- Filterung der übergebenen Werte
- Bereitstellung der Daten für die Regelung

 $L$ Datenverarbeitungsmodul

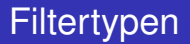

#### Arten von Filter

- Digitales Tiefpassfilter
	- $\rightarrow$  Unterdrückung irrelevanter Frequenzen
- Adaptives Filter (allerdings nicht implementiert)
	- $\rightarrow$  Rauschminimierung

イロメ イ母メ イヨメ イヨメ

 $209$ 

 $L$ Komponenten

Motorkontrolle

## Aufgaben der Motorkontrolle

Aufgaben des Motorkontrollmoduls:

- Setzt die Vorgaben des Regelers um
- Hardwareschnittstelle zu den Motoren
- Initialisierung des Antriebs

 $L$ Komponenten

 $L$ Kontrollmodul

### Aufgaben des Kontrollmoduls

#### Optionales Zusatzmodul zur Einstellung des Neigungswinkels

Aufgaben des Kontrollmoduls:

- Interface für den Benutzer
- <span id="page-18-0"></span>• Setzen entsprechender Sollwerte in der Regelung

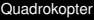

## **Regelstrecke**

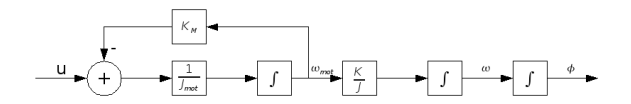

- $\rightarrow$  lineare Näherung an Physik des Copters
	- u Motorspannung
- $J_{mot}$  Trägheitsmoment des Motors
- <span id="page-19-0"></span> $\omega_{\text{mot}}$  Winkelgeschwindigkeit des Motors  $\leftrightarrow$  Drehzahl
	- $K_M$  Motorkonstante ( $\frac{u}{\omega}$  Spannung pro Drehzahl)
		- Rotorkonstante / Copterträgheit (Umrechnung K J Winkelgeschwindigkeit auf Drehbeschleunigung)
		- $\omega$  Winkelgeschwindigkeit des Copters
		- Lage des Copters

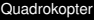

### Regelstrecke

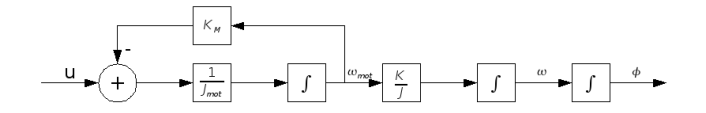

Zu bestimmende Konstanten im physikalischen Modell:

- <span id="page-20-0"></span> $K_M$  Motorkonstante - entspricht  $\frac{U}{\omega}$  mit  $[U = \frac{Throttle}{100} * U_{bat}]$
- $J_{Mot}$  Motorträgheit entspricht  $[K_M * \tau]$  mit  $\tau =$  Zeitspanne vom Andrehen des Motors bis zum erreichen von 63% des Sollwertes
	- K J Copterkonstante - mit  $K = 2 * K_{Botor} * I$  (Rotorkonstante) und d[er](#page-19-0) Trägheit J ges[c](#page-21-0)[h](#page-19-0)ätzt nach dem steinersch[en](#page-20-0) [S](#page-21-0)[a](#page-19-0)[tz](#page-30-0)

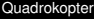

**L**Regelung

#### Bestimmung von  $\tau$

Ablesbar direkt aus den Messungen:

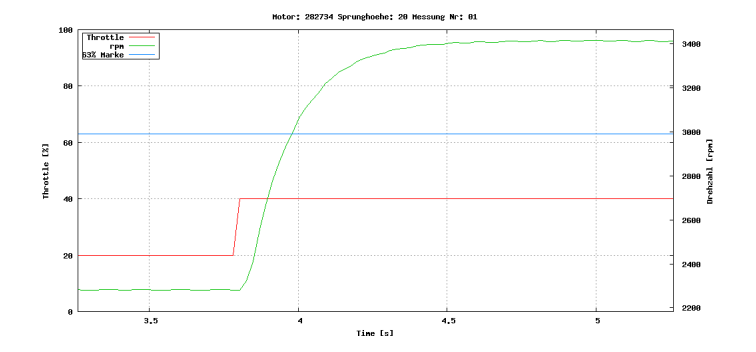

イロト イ押 トイヨ トイヨ トー

Þ

<span id="page-21-0"></span> $2990$ 

Im Schnitt ergab sich  $\tau$  mit ca. 185 ms

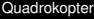

 $L_{\text{Reagluna}}$ 

#### Bestimmung von  $K_M$

Ablesbar direkt aus den Messungen:

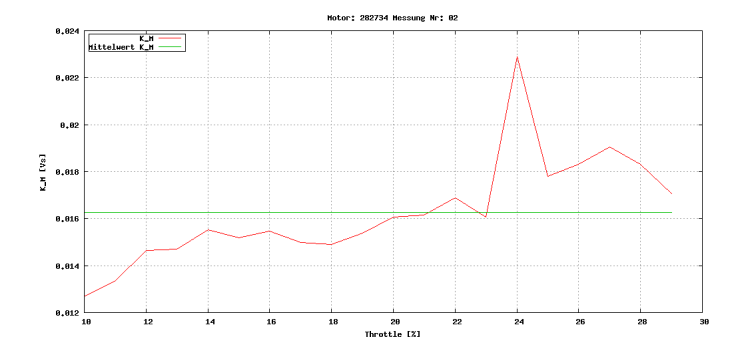

イロト イ母 トイヨ トイヨ トー

Þ

 $QQQ$ 

Im Schnitt ergab sich  $K_M$  mit ca. 0.0163 Vs

# Bestimmung von  $J_{Mot}$  und  $\frac{K}{J}$

 $J_{Mot}$  ist direkt berechenbar aus:

$$
J_{Mot} = K_M \cdot \tau = 0.0163Vs \cdot 0.185s \approx 0.00302Vs^2
$$

$$
\frac{K}{J} = \frac{2*K_{\text{Robert}} \times I}{J}
$$
\n
$$
\text{mit } 1 \approx 0.25 \text{ m (Abstand der Motoren vom Mittelpunkt)}
$$
\n
$$
\text{mit } J \approx 37.36 \text{ gm}^2 \cdot 9.81 \frac{kg}{N} \text{ (Schätzung der Trägheit)}
$$

4 0 8 4 伊 - イ ヨ ト

너 돈에

 $QQ$ 

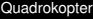

 $\Box$ Regelung

### Bestimmung von  $K_{\text{Rotor}}$

 $K<sub>Rotor</sub>$  ist definiert als Kraft pro Umdrehung

 $\rightarrow$  lineare Mittelung aus den Messungen ablesbar.

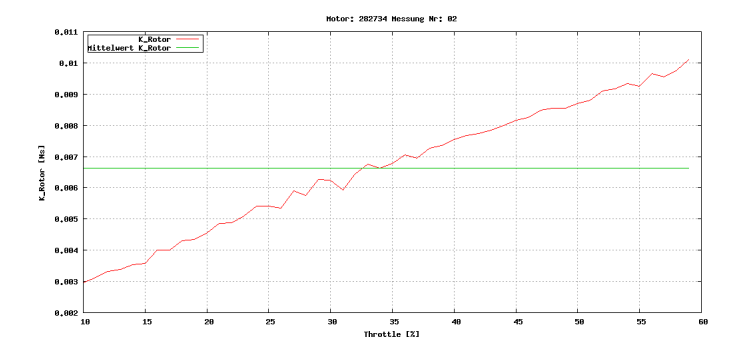

イロト イ押 トイヨ トイヨト

 $QQ$ 

#### $K_{\text{Bottom}}$  ergab sich mit ca. 0.00655 [Ns]

 $L$ Regelung

# Bestimmung von  $\frac{K}{J}$

$$
\frac{K}{J}
$$
 ergibt sich somit zu:

$$
\frac{K}{J} = \frac{2 \cdot 0.00655Ns \cdot 0.25m}{37.36gm^2 \cdot 9.81\frac{kg}{N}} \approx 0.0089Hz
$$

メロメメタメメ きょくきょうき

<span id="page-25-0"></span> $299$ 

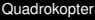

#### Regler

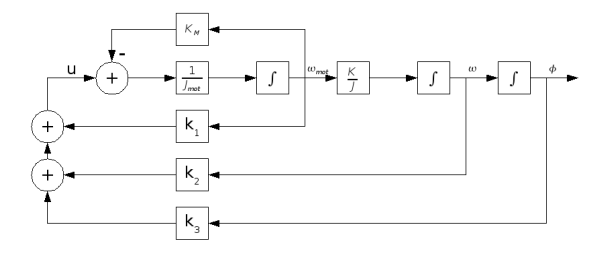

Regelung basiert auf dem physikalischen Modell

- $\rightarrow$  Drehzahl, Lageänderung, Lage gehen in neuen Stellwert ein.
- $\rightarrow$  Konstanten k1, k2, k3 sind zu bestimmen.
- $\rightarrow \omega$  $\rightarrow \omega$  $\rightarrow \omega$  $\rightarrow \omega$  un[d](#page-31-0)  $\phi$  $\phi$  $\phi$  direkt a[us](#page-25-0) Sensorwer[t](#page-31-0)en,  $\omega_{\text{Mot}}$  muss [g](#page-27-0)e[sc](#page-26-0)hät[z](#page-30-0)t [w](#page-18-0)e[r](#page-30-0)de[n.](#page-47-0)

<span id="page-26-0"></span> $QQ$ 

 $L_{\text{Reagluna}}$ 

#### Zustandsraumbeschreibung

Regler lässt sich in eine Zustandsraumbeschreibung überführen

$$
\left(\begin{array}{c}\n\dot{\omega} \\
\dot{\phi} \\
\dot{\omega}_{Mot}\n\end{array}\right) = \left(\begin{array}{ccc}\n0 & 0 & \frac{K}{J} \\
1 & 0 & 0 \\
\frac{k2}{J_{Mot}} & \frac{k3}{J_{Mot}} & \frac{k1-K_M}{J_{Mot}}\n\end{array}\right) \cdot \left(\begin{array}{c}\n\omega \\
\phi \\
\omega_{Mot}\n\end{array}\right)
$$

Bestimmung der Eigenwerte der Systemmatrix und Auflösen nach den Reglerparametern.

<span id="page-27-0"></span>イロト イ母 トイヨ トイヨ トー

#### Reglerkonstanten

Nach Auflösen erhält man nun:

$$
k1 = (\lambda_1 + \lambda_2 + \lambda_3 + K_M) \cdot J_{Mot}
$$
  
\n
$$
k2 = -(\frac{\lambda_1 \lambda_2 + \lambda_1 \lambda_3 + \lambda_2 \lambda_3}{\frac{K}{J}}) \cdot J_{Mot}
$$
  
\n
$$
k3 = (\frac{\lambda_1 \lambda_2 \lambda_3}{\frac{K}{J}}) \cdot J_{Mot}
$$

**K ロ ▶ K 御 ▶ K 唐 ▶ K 唐 ▶** ...

Þ

 $299$ 

## Reglerkonstanten

Wählt man die Eigenwerte so, dass diese alle auf der negativen Halbachse liegen erhält man ein BIBO - stabiles System.  $\rightarrow$  Copter wird sich nach gewisser Zeit einschwingen.

Im Test haben sich  $\lambda_1 = -1.6$ ,  $\lambda_2 = -0.29 + 0.95i$ ,  $\lambda_3 = -0.29 - 0.95i$ als brauchbar erwiesen.

Somit lauten die Regelparameter:  $k1 \approx -0.006$ ,  $k2 \approx -0.649$ ,  $k3 \approx -0.535$ 

```
Nahere Herleitung siehe (1) ¨
BIBO - Bounded Input - Bounded Output
```
∢ロト ∢母ト ∢ミト ∢ミト

 $209$ 

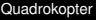

**Regelung** 

## Echtzeitbedingungen und Ereignisse

#### Zu beachtende Ereignisse

- Lageregelung: Alle 22ms, bedingt durch Trägheit der Motorsteuerung  $\rightarrow$  Rechtzeitigkeit sollte hier garantiert werden.
- Flugsteuerung: Vom Anwender erzeugte sporadische Ereignisse. Mussen Deadline einhalten um Reaktionszeit des ¨ Systems auf Anwendereingaben konstant gering zu halten.
- Notstop: Kontrolliertes Abschalten des Gesamtsystems innerhalb einer gewissen Zeitspanne.
- Weitere: Einflüsse, wie Wind etc. werden vom Regler ausgeglichen.
- <span id="page-30-0"></span>• → **Mogliche Umsetzung: zeitgesteuertes System mit ¨ Hintergrundbetrieb.** イロト イ押 トイヨ トイヨト

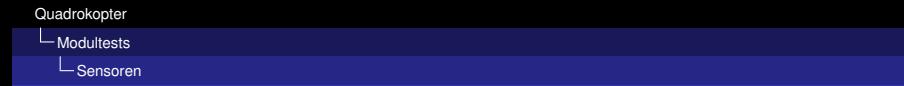

## Gyroskop

Funktion Misst die Winkelgeschwindigkeit, gibt diese in rad/s zurück. Test Formaler Test schwierig. Definiertes Gewicht an einer Seite des Copters. Abgleich mit Erwartungen.

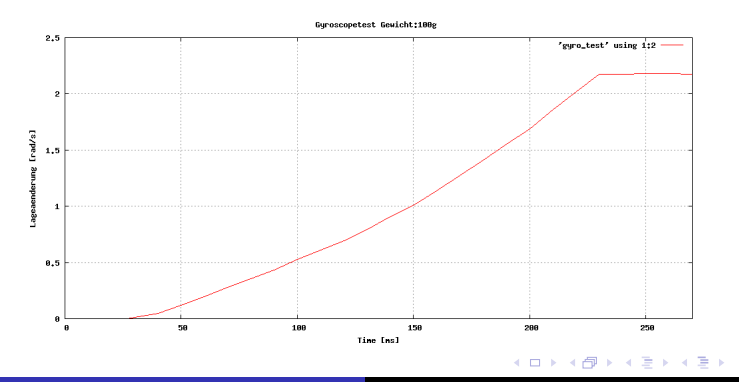

<span id="page-31-0"></span> $QQ$ 

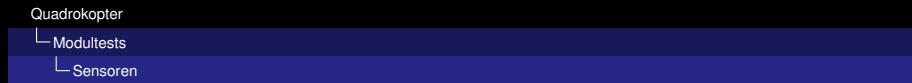

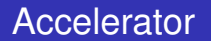

- Funktion Misst die aktuelle Normalkraft, daraus lässt sich anschließend die Lage berechnen.
	- Test Formaler Test auch schwierig. Mit Winkelmesser ruhende Lage einstellen und mit Sensorwert abgleichen.

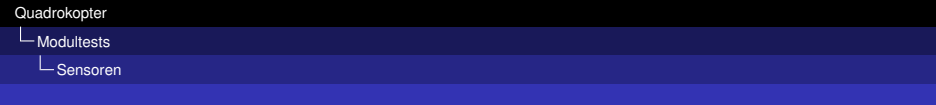

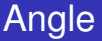

Funktion Berechnet aktuelle Lage in rad aus der Normalkraft.

Test Modul setzt nur einfache Berechnungsvorschrift um. Test mit verschiedenen Eingabewerten.

**K ロ ト K 何** 

ミッ

 $QQQ$ 

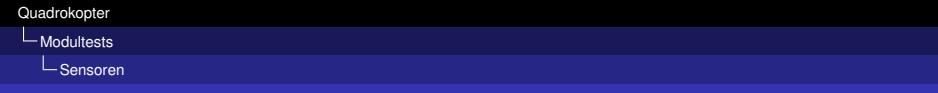

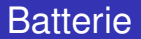

Funktion Misst die aktuelle Eingangsspannung, gibt diese in V zuruck. ¨ Test Batterie laden, und entladen. Dabei Messungen mit Multimeter durchführen und mit Sensordaten vergleichen.

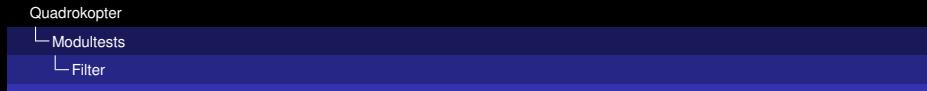

#### Tiefpass Filter

Funktion Tiefpassfilterung der übergebenen Daten.

Test Impulsantwort und Sprungantwort des Filters überprüfen.

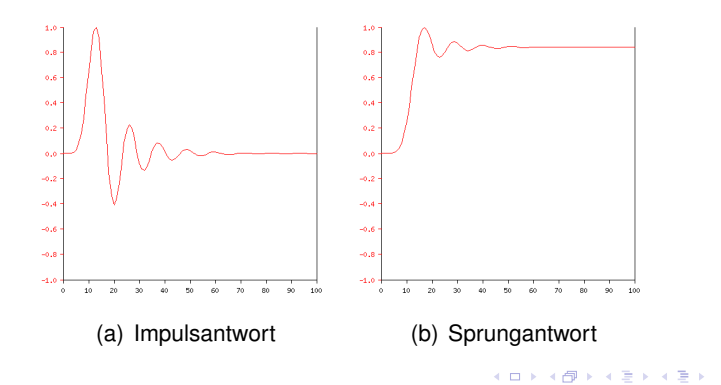

 $QQQ$ 

∍

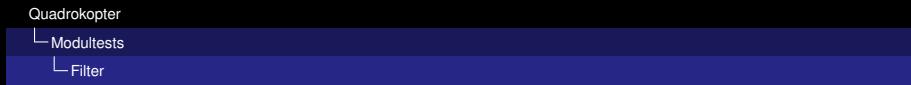

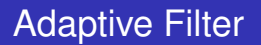

Funktion Rauschunterdrückung der übergebenen Daten durch Prädiktion der Messwerte.

Test Übergabe von Testdaten und Verifizierung des Ergebnisses durch Nachrechnen. (Matlab o.ä.)

 $209$ 

 $\rightarrow$  Wurde nicht implementiert, da Tiefpass ausreichendes Ergebnis gebracht hat. Adaptives Filter würde dies nicht wesentlich verbessern.

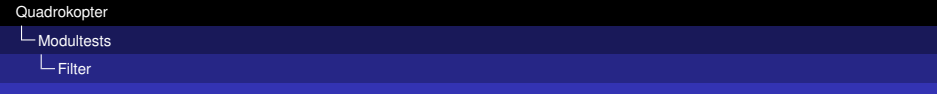

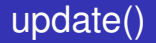

Funktion Aktuelle Sensorwerte vom Sensormodul beziehen, Filterung der Daten und Speicherung in internen Datenstruktur. Test values auslesen und manuell mit Sensordaten abgleichen.

 $\equiv$   $\rightarrow$ 

 $209$ 

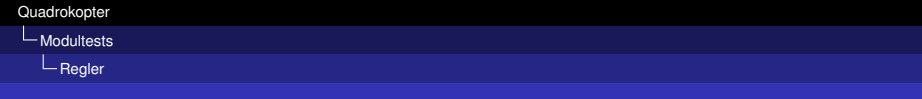

Regler

- Funktion Steuert den Motor in Abhängigkeit der gefilterten Daten und der vorgebenen Stellwerte des Kontrollmoduls.
	- Test Weitergabe einer Fehlstellung durch die Eingabedaten auf den Regler. Erwartung an den Regler ist eine korrekte Reaktion auf das Ereigniss. Verifikation des Ergebnisses durch Nachrechnen.
	- Test 2 Veränderung des gewünschten Neigungswinkels bei gleichen Sensordaten. Kontrolle ob Regler korrekte Lageänderung einleitet.
	- Test 3 Gleichzeitige Anderung der gefilterten Daten (z.B. Windstoß) ¨ und des Neigungswinkels. Kontrolle ob Regler korrekte Reaktion zeigt.

∢ロト ∢母ト ∢ミト ∢ミト

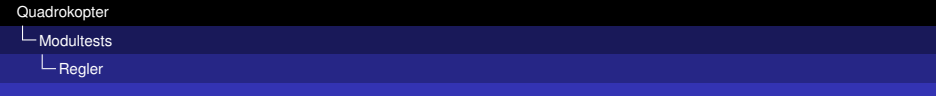

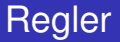

Wie validieren wir die Ausgaben des Reglers?

1 Abgleichen des berechneten Throttles mit nachgerechneten Größen.

 $QQQ$ 

2 Nachmessen des vorgegebenen Neigungswinkel am Testobjekt.

L\_Modultests

 $L_{\text{Regler}}$ 

### Einschwingverhalten

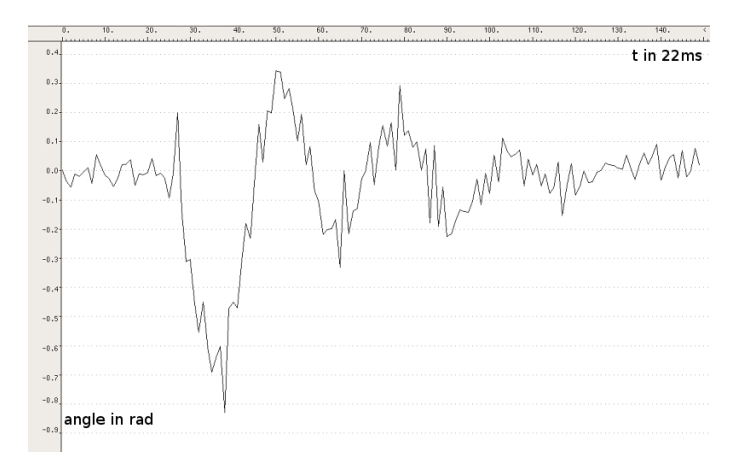

メロトメ 御 トメ 君 トメ 君 トッ

Þ

 $2Q$ 

#### $\rightarrow$  Copter schwingt in endlicher Zeit ein

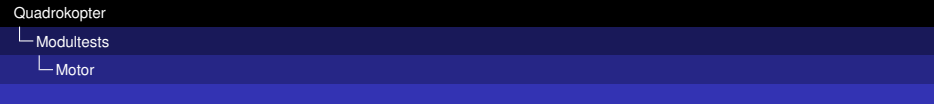

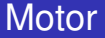

Funktion Ansteuerung der Rotoren.

Test Übergabe von Stellwerten (Throttle). Resultierende Schubkraft und/oder Drehzahl messen und mit Erwartungen vergleichen.

 $QQ$ 

Э×

[Quadrokopter](#page-0-0)

 $L_{Komposition}$ 

**L**Abbildung auf ProOSEK-Mittel: Tasks

## Abbildung auf ProOSEK-Mittel: Tasks

- Nur 1 Task
- Periode: 2 ms
- Interner Counter
- alle 11 Aktivierungen erfolgt Regelung, sonst nur Auslesen der Sensoren und Filterung.

∢ ロ ▶ ∢ 伺 ▶ ∢ ヨ ▶

<span id="page-42-0"></span>- 4 三 ト

 $L_{Komposition}$ 

Abbildung auf ProOSEK-Mittel: Alarme

## Abbildung auf ProOSEK-Mittel: Alarme

- 1 Alarm
	- Periode: 2 ms
	- Aktiviert den Regelungstask

Zusätzlich:

Alarm zum Warten beim Initalisieren der Motoren Dabei wird ein Event getriggert

ミッ

 $L_{Komposition}$ 

Abbildung auf ProOSEK-Mittel: Synchronisation

# Abbildung auf ProOSEK-Mittel: Synchronisation

In unserer Implementierung unnötig

- Nur 1 Task
- Keine Interrupts (außer vom Timer) Sensoren werden gepollt

 $QQ$ 

∢ロト ∢母ト ∢ミト ∢ミト

 $L_{Komposition}$ 

L Demonstration

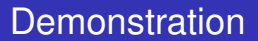

- Demo 1: Lagekontrolle Einschwingverhalten
- Demo 2: Lageänderung Vorgabewinkel verändern

 $\rightarrow$  in 10° Schritten (0°, 10°, -10°, 20°, ...)

 $QQ$ 

イロト イ母 トイヨ トイヨ トー

L Demonstration

**Quellen** 

- **1** Quadkopter (Studienarbeit Inf4) Benedikt Dremel, Sebastian Harl, Sebastian Kotulla Erlangen 2008
- 2 http://de.wikipedia.org/wiki/Quadrocopter
- 3 http://portal.osek-vdx.org/files/pdf/specs/os223.pdf
- 4 http://www-users.cs.york.ac.uk/ fisher/mkfilter/
- **6** TC1796 32-Bit Single-Chip Microcontroller User's Manual, V2.0

 $\rightarrow$   $\equiv$   $\rightarrow$ 

- **6** IDG-300 Datasheet
- **2** ADXL213 Datasheet

**L**Komposition

L<sub>Demonstration</sub>

# Danke für die Aufmerksamkeit!

イロト イ押 トイヨ トイヨ トー

Þ

<span id="page-47-0"></span> $2990$ 

48 von 48 Matthias Niessner, Christian Liebscher [Quadrokopter](#page-0-0)